# Cheatography

# CoreOS and EC2 Cheat Sheet by [protomouse](http://www.cheatography.com/protomouse/) via [cheatography.com/1339/cs/4088/](http://www.cheatography.com/protomouse/cheat-sheets/coreos-and-ec2)

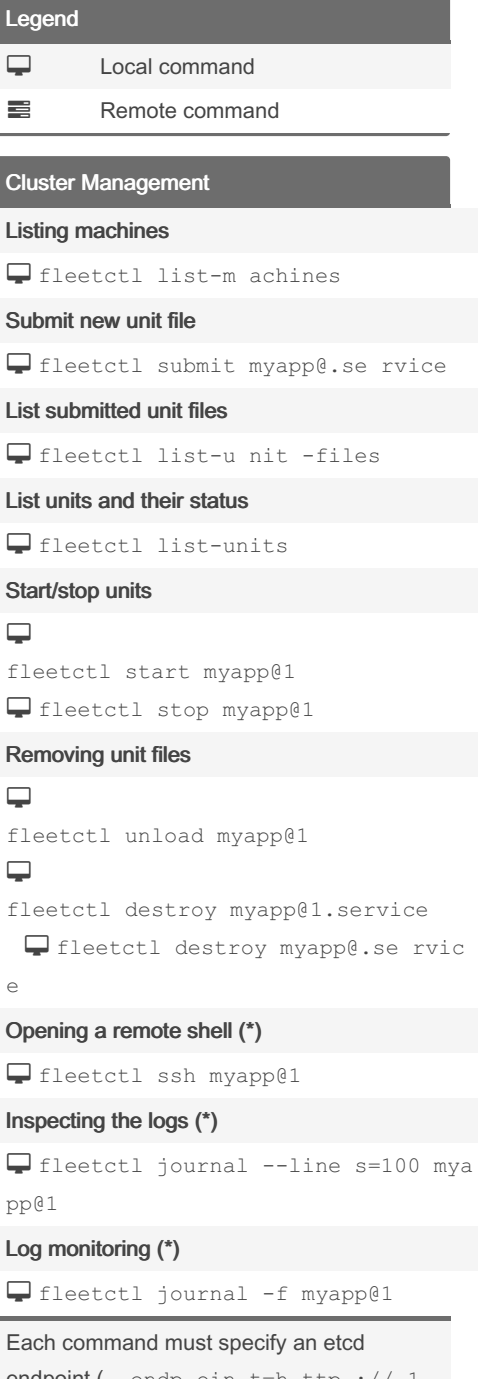

endpoint (--endp oin t=h ttp :// 1. 2.3.4 :4001). This can be the IP address of any machine in the cluster.

(\*) A running SSH agent is required for these commands.

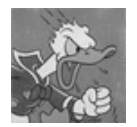

By protomouse

[cheatography.com/protomouse/](http://www.cheatography.com/protomouse/)

# Unit Management

```
Stop unit
sudo systemctl restart myapp@1
Start unit
sudo systemctl start myapp@1
Stop unit
sudo systemctl stop myapp@1
View unit status
sudo systemctl status myapp@1
List active units
sudo systemctl
```
## Container Management

```
List running containers
```

```
docker ps
```
List all containers

```
 docker ps -a
```
List images

 $\equiv$ 

```
docker images
```
Start/stop a container

```
docker start CONTAI NER_ID
   docker stop CONTAI NER ID
```
#### Create and run a container

```
 docker run -e FOO=bar IMAGE_ID
```
#### Delete a container

```
docker rm CONTAI NER ID
```
### Delete an image

docker rmi IMAGE ID

Published 6th May, 2015. Last updated 12th May, 2016. Page 1 of 1.

# Log Management

```
Inspect unit logs
 journalctl -u myapp@1
Filter out older log entries
\equiv journalctl --sinc e=2 015 -07-03
3: 22"
Filter out newer log entries
\equiv journalctl --unti 1=2 015 -07-03
3: 22"
Instance Management
List instances
aws ec2 descri be- ins tances
Stop an instance (*)
aws ec2 stop-i nst ances --inst
\overline{D}Start an instance
```
 $\Box$  aws ec2 start- ins tances --inst ID

#### Reboot an instance

 $\square$  aws ec2 reboot -in stances --ins ID

#### Terminate an instance (\*\*)

 $\Box$  aws ec2 termin ate -in stances --ids ID

```
The AWS client supports fine-grained
output formatting. Use the table format (--
output table) and a query string:
--query 'Reser vat ions[].Inst a
nces[]. [Tag s[? Key == ` Name`] |
 [0].Value, Instan ceId, State.N
 ame, Placem ent.Av ail abi lit ‐
yZone]
```
(\*) Data on ephemeral storage (e.g. containers and images) will be lost!

(\*\*) Data on block- (the root file system) and ephemeral storage will be lost!

Sponsored by Readable.com Measure your website readability! <https://readable.com>